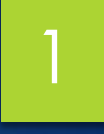

# Learning from Big Data TYSON CONDIE UCLA

### " " Machine Learning is Programming by Example

Used when:

Programming is hard (e.g. topic detection, bioinformatics) Program changes all the time (recommender systems, antispam)

# Machine Learning 13

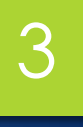

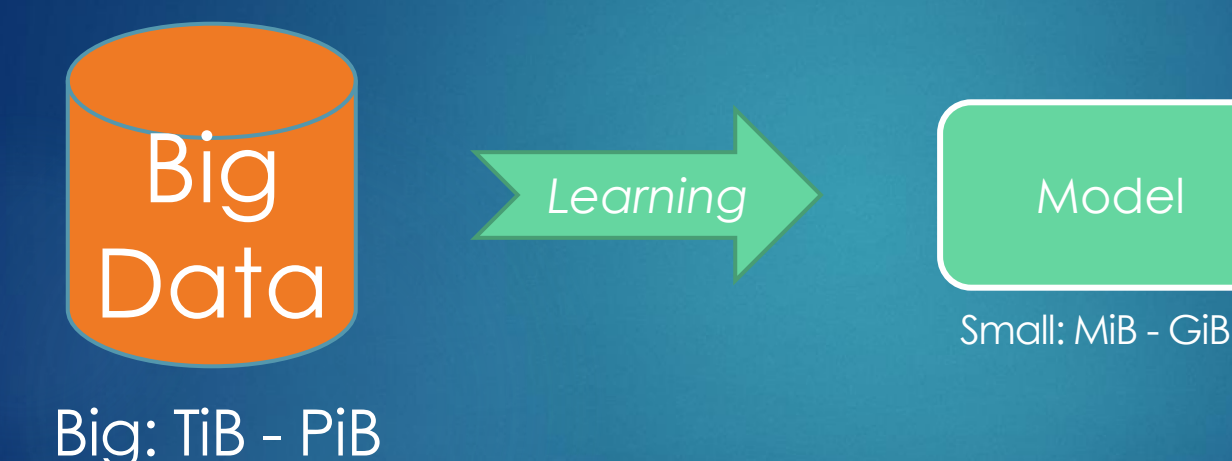

#### **Supervised**

- Classification
- Regression
- Recommender

#### **Unsupervised**

- Clustering
- Dimensionality reduction
- Topic modeling

# Machine Learning Workflowl

Step I: Example Formation

Feature and Label Extraction

Step II: Modeling

Step III: Evaluation (and eventually Deployment)

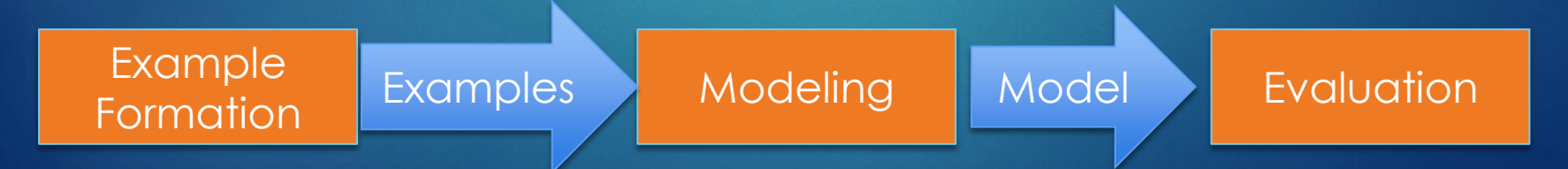

# Example Formation at Scale

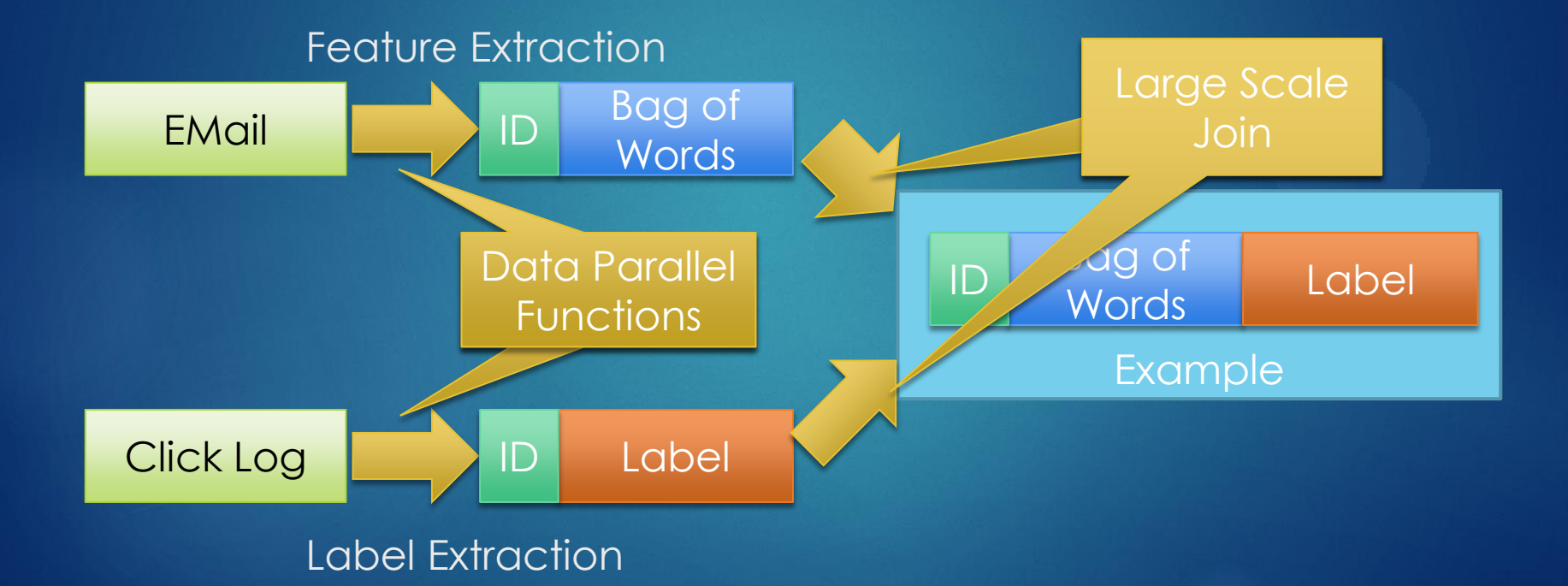

# Machine Learning Workflowl

#### Step I: Example Formation

Feature and Label Extraction

Step II: Modeling

Step III: Evaluation

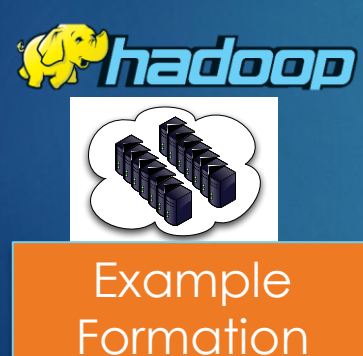

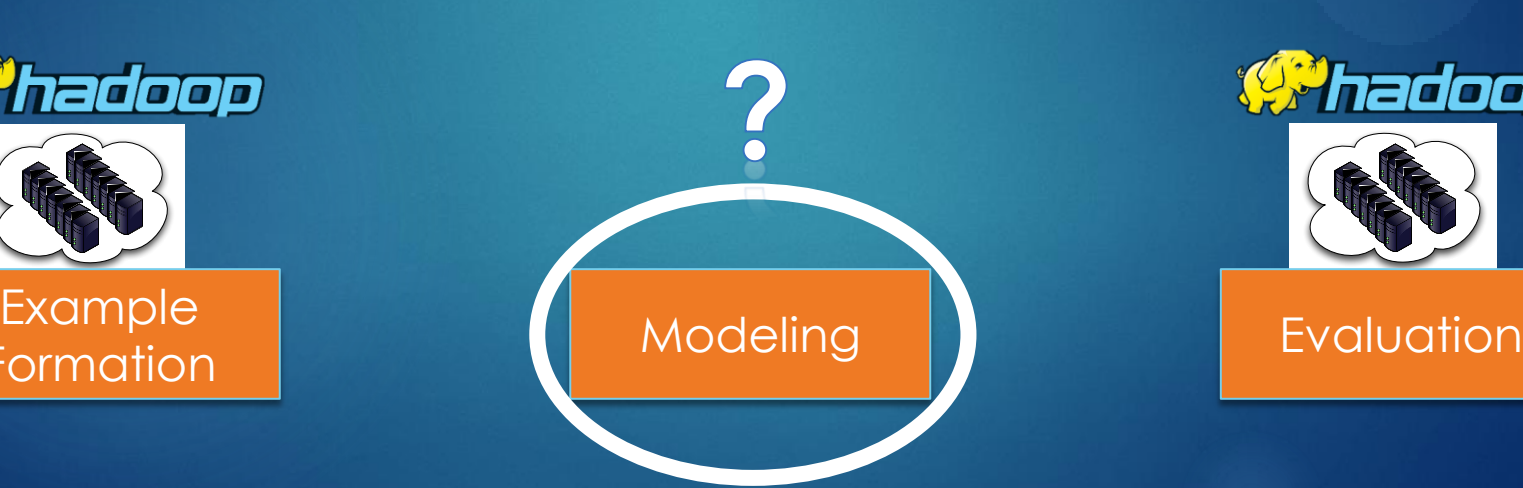

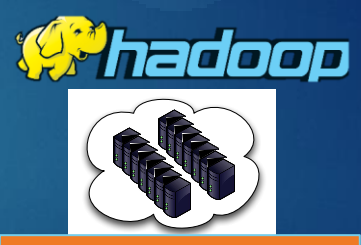

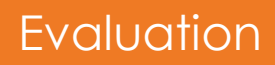

#### Modeling (30,000ft) Computational models Learning is Iterative

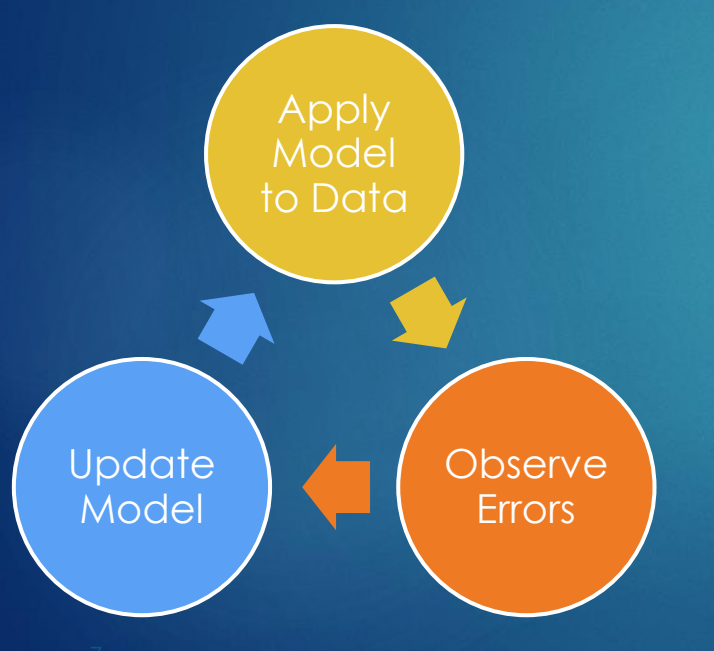

Statistical Query Model: Algorithm operates on global statistics of the dataset through aggregations.

Graphical Models: Algorithm operators on local (per-node) statistics of the dataset through message passing.

Many more: Custom solutions

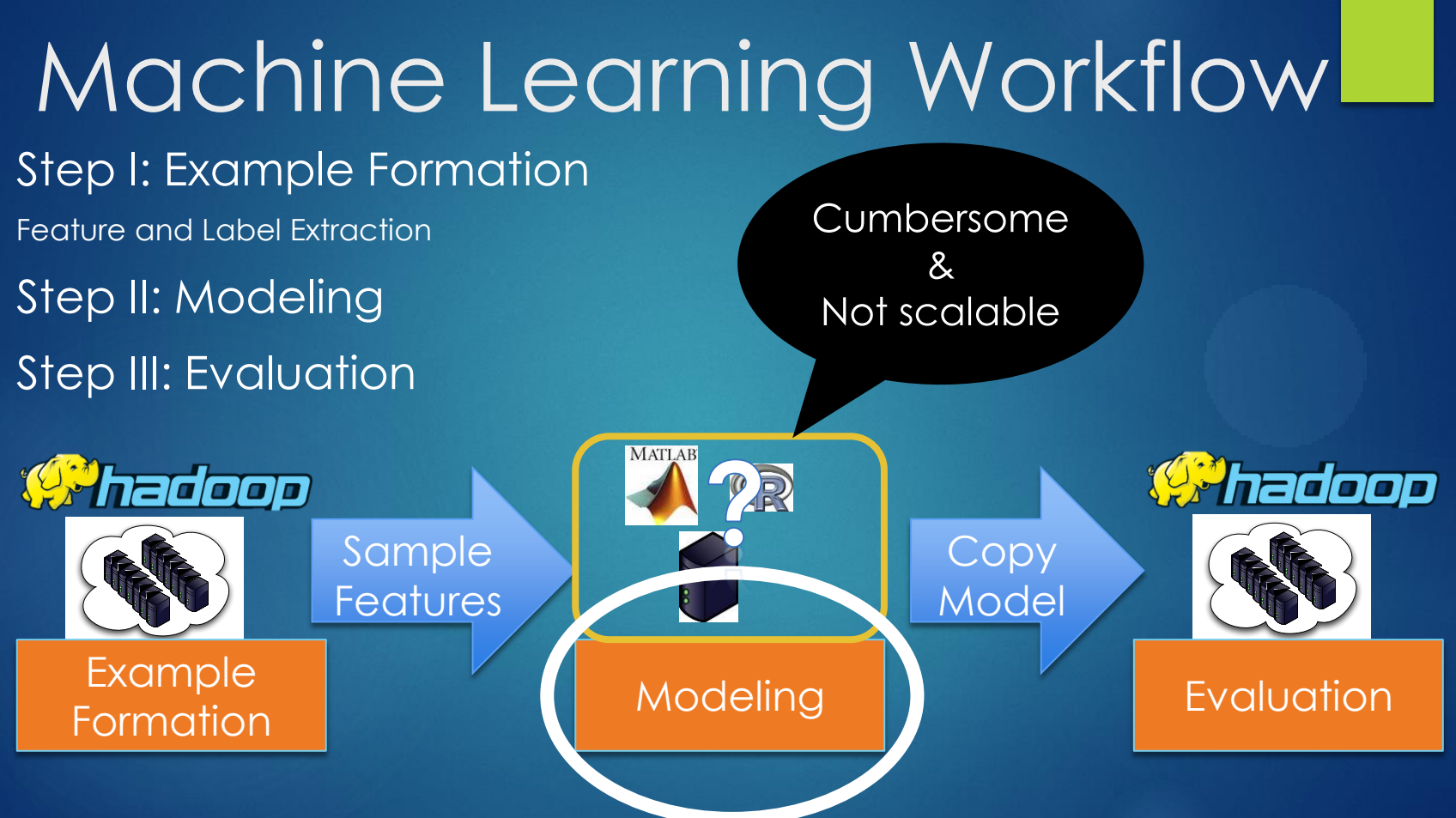

# Distributed Learning

#### Machine Learning in MapReduce?

- **+** MapReduce model fits statistical query model learning
- **-** Hadoop MR does not support iterations (30x slowdown compared to others)
- **-** Hadoop MR does not match other forms of algorithms

#### "Solution": Map only jobs

- 1. Allocate a set of map tasks
- 2. Instantiate learning algorithm
- 3. Execute iterative algorithm until convergence
- 4. Release mappers

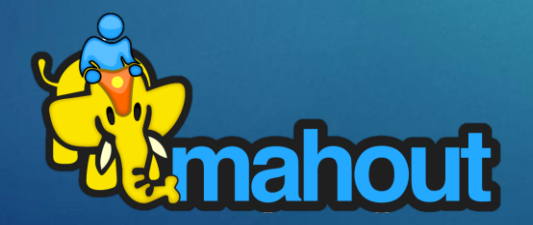

#### $\rightarrow$  Hadoop Abuse

#### Hadoop Abusers 1: (All)Reduce and friends

#### **Decision Trees on Hadoop** Jerry Ye et al.

- Runs OpenMPI on a map only job
- Uses HDFS for coordination/bootstrap

#### Vowpal Wabbit John Langford et al.

- AllReduce on a map-only job
- Uses custom server for coordination/bootstrap
- Constructs a binary aggregation tree
- Optimizes node selection via redundant tasks

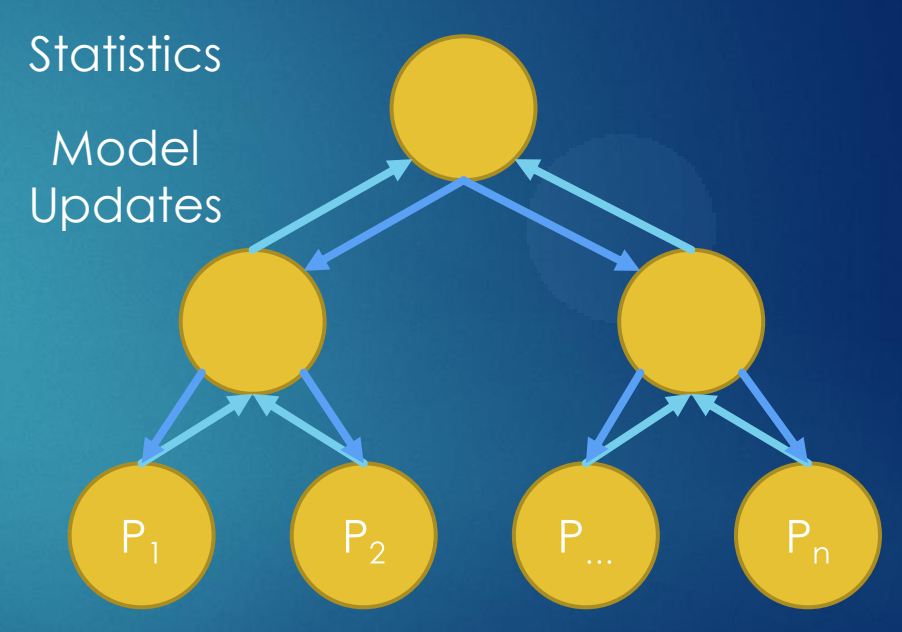

#### Hadoop Abusers 2: The Graph View

#### **Apache Giraph** Avery Chen et al.

- Open source implementation of Pregel on a map-only job
- Uses Zookeeper for coordination/bootstrap
- Graph computation using "think like a vertex" UDFs
- Executes BSP message passing algorithm

#### Yahoo! LDA (YLDA) Alex Smola and Shravan Narayanamurthy

- Instantiate Graphical Model on a map-only job
- Uses HDFS for coordination/bootstrap
- Coordinate global parameters via shared memory
	- Version 1: memcached. Version 2: ICE

Data and Model Statistics / **Partitions Updates**  $\mathsf{P}_{\circ}$ Μ D

### Problems with this Approach

#### **Problems for the Abusers**

**Fault Tolerance Mismatch Resource Allocation Mismatch Cumbersome integration with M/R Every Abuser has to implement … Networking** Cluster Membership

Bulk data transfers

#### Problems for the Cluster

**Abusers Violate MapReduce assumptions** Network usage bursts in (All)Reduce

**The Abusers are disrespectful of other users** Hoarding of resources

…

13

### Graph Analytics Systems

# Processing Big Graphs

14

#### **Department**

- Create custom distributed infrastructure
- **Just use MapReduce**
- Use a graph library: BGL, LEDA, NetworkX
- $\blacktriangleright$  Problems
	- Custom solutions do not generalize well
	- **MapReduce is not the right programming model** 
		- $\blacktriangleright$  And it is inefficient!
	- Graph libraries cannot handle problems at scale

# Google Pregel

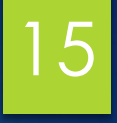

Graph processing Framework

- $\blacktriangleright$  High scalability
- Fault-tolerance
- Graph-oriented programming model
- Inspired by Valiant's Bulk Synchronous Parallel (BSP) model
- **The Pregel name honors Leonhard Euler** 
	- The Bridges of Königsberg, which inspired his famous theorem, spanned the Pregel river

### Bulk Synchronous Parallel Model 16

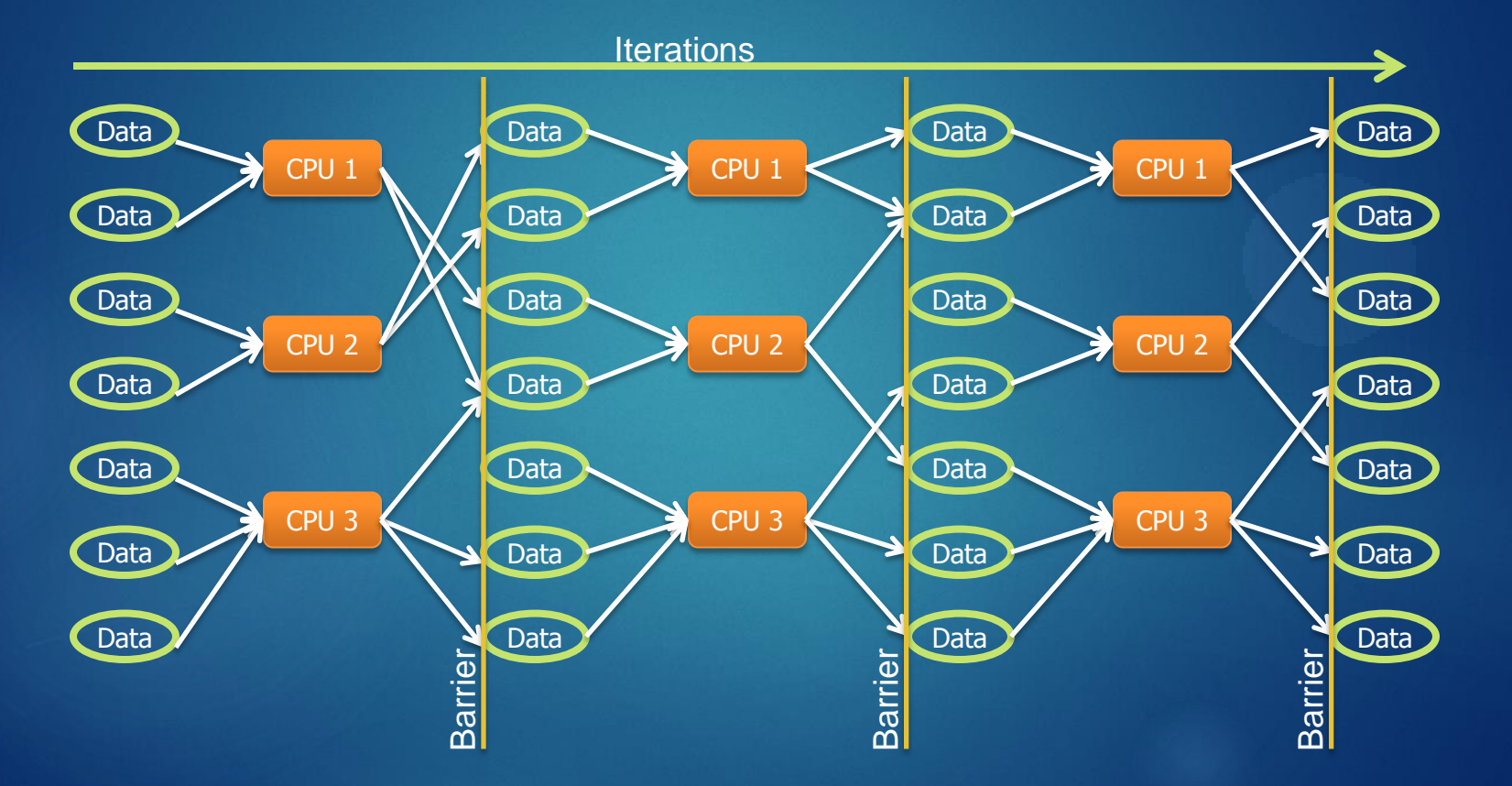

### Pregel programming model

#### Model of Computation

- Input: a graph of vertices and edges
- Each vertex holds a modifiable user defined value
- Each edge is associated with a source vertex, value and a destination vertex
- Runtime executes a sequence of iterations called *Supersteps*
	- A user-defined function F is executed at each vertex V
	- F can read messages sent to V in superstep  $S 1$  and send message to other vertices, which will be received at superstep S + 1
	- F can modify the state of V and its outgoing edges
	- F can change the topology of the graph

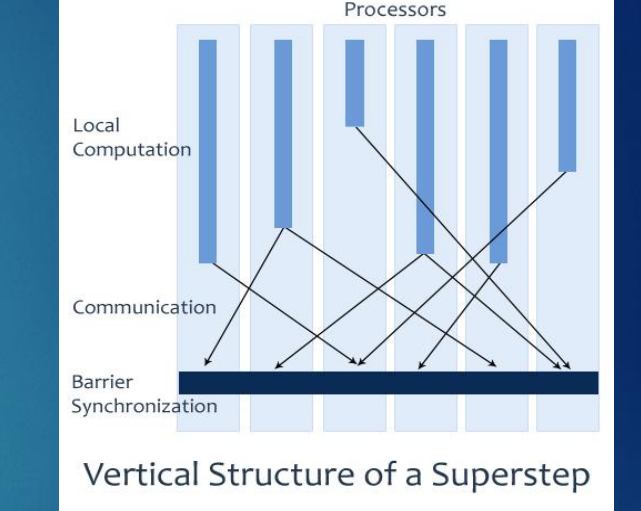

17

# Algorithm Termination

#### Vote to halt protocol

- $\blacktriangleright$  In superstep 0, every vertex is active
- All active vertices participate in the superstep
- A vertex deactivates itself by "voting to halt"
- A vertex is reactivated if it receives an external message

 Program terminates when all vertices are simultaneously inactive and there are no messages in transit

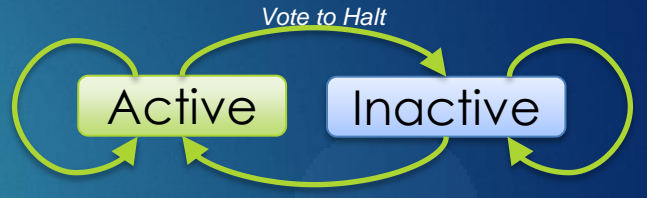

*Message Received*

#### Vertex State Machine

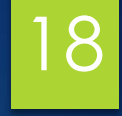

### The Pregel API in C++

19

A Pregel program is written by subclassing the vertex class:

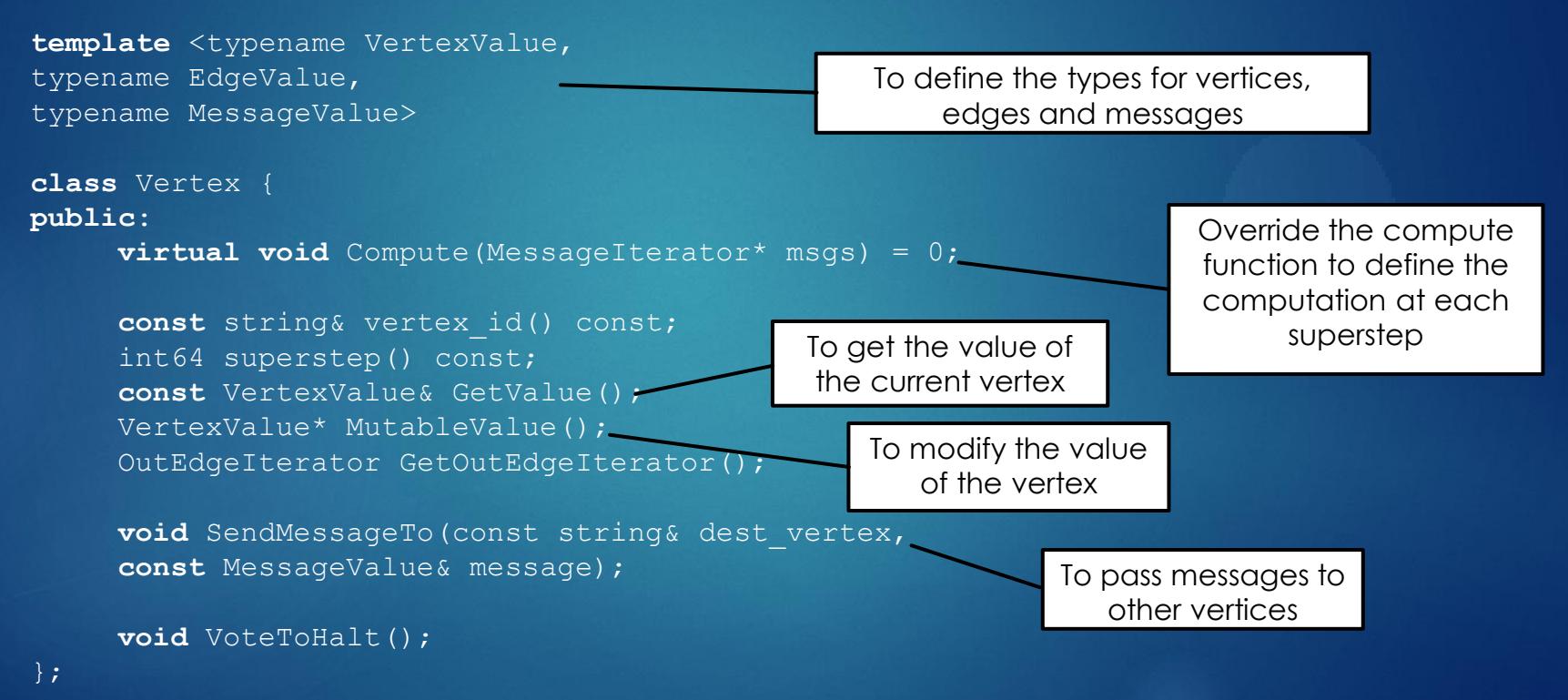

### Pregel Code for PageRank

};

```
class PageRankVertex : public Vertex<double, void, double> {
Public:
virtual void Compute(MessageIterator* msgs) {
 if (superstep() >= 1) {
      double sum = 0;
      for (; !msgs->Done(); msgs->Next())
             sum += msgs->Value();
              *MutableValue() = 0.15 / NumVertices() + 0.85 * sum;
       }
      if (superstep() \langle 30) {
              const int64 n = GetOutEdgeIterator().size();
              SendMessageToAllNeighbors(GetValue() / n);
       } else {
             VoteToHalt();
       }
 } else {
       SendMessageToAllNeighbors(1f / NumVerticies());
  }
                                                                                  Vertex type with a value and message 
                                                                                   type of double, and no edge value
                                                                                       Compute my tentative } PageRank
                                                                                    Send my tentative<br>PageRank/n to my neighbors
                                                                                       Send my initial 
                                                                                    PageRank estimate
```
20

# Pregel runtime

#### Master/Worker Architecture

- Similar to GFS and MapReduce
- **Master partitions the graph and schedules supersteps**
- Workers execute active vertices

#### Graph partitioning

- The input graph is divided into partitions
- ▶ Default partition function: hash(VertexID) mod N
	- $\triangleright$  Where N is the # of partitions

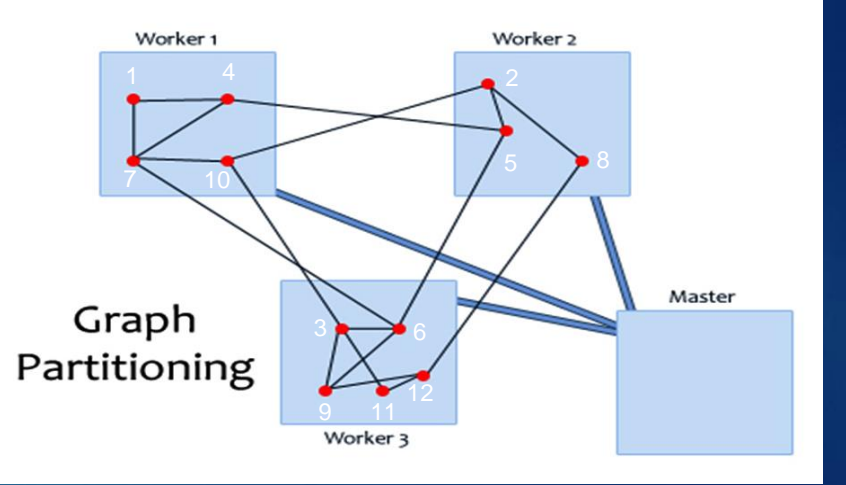

21

# Fault Tolerance in Pregel

- $\blacktriangleright$  Fault tolerance is achieved through checkpointing
	- At the start of every superstep the master may instruct the workers to save the state of their partitions in a stable storage (e.g., GFS)

22

Master uses ping messages to detect worker failures

- $\blacktriangleright$  If a worker fails, the master reassigns vertices/input to another available worker and restarts the superstep
	- ▶ The new worker reloads the partition state from the most recent checkpoint

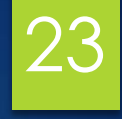

# GraphLab<sub>27</sub>

ASYNCHRONOUS GRAPH PROCESSING SYSTEM

# Motivation for GraphLab

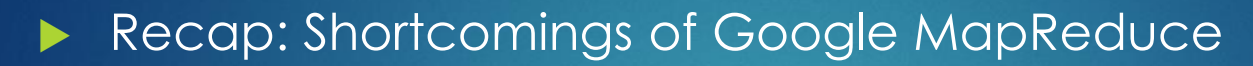

**Programming model does not fit Graph computations** 

24

▶ Overheads of running jobs iteratively --- disk access and startup costs

- Shortcomings of Google Pregel
	- ▶ BSP model requires synchronous computation
	- Slowest machine determines computation speed

# GraphLab

A framework for parallel machine learning

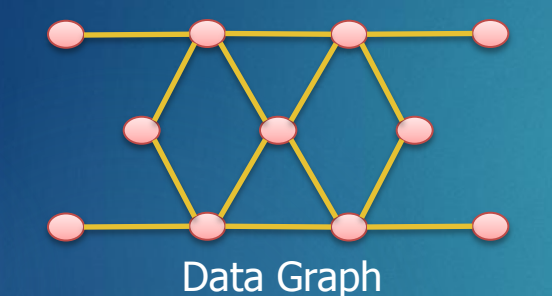

 $\bigcirc$  $\circ$  $\circ$ 

**Scheduling** 

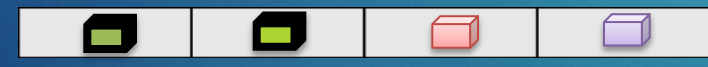

Shared Data Table

Update Functions and Scopes

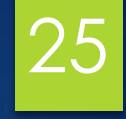

### Data Graph

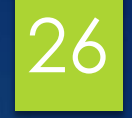

Graphs associate data at every vertex and edge

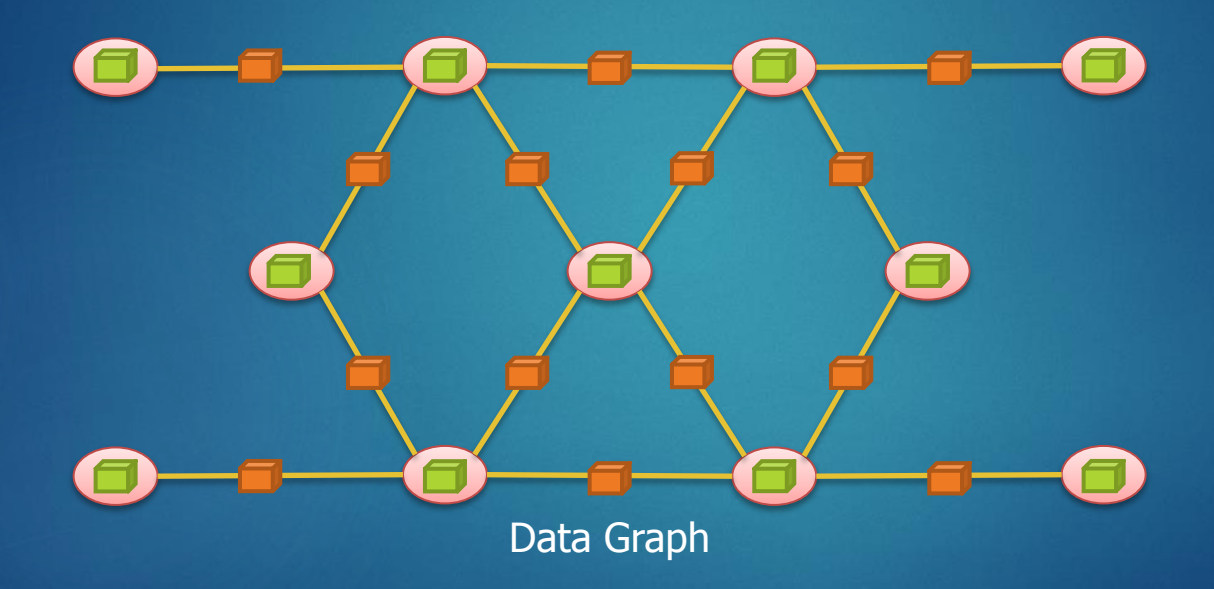

Arbitrary blocks of data can be assigned to vertices and edges

### Update Functions

Data graph is modified via update functions

 The update function can modify a vertex v and its neighborhood (or scope  $\mathsf S_{\mathsf v}\mathsf )$ 

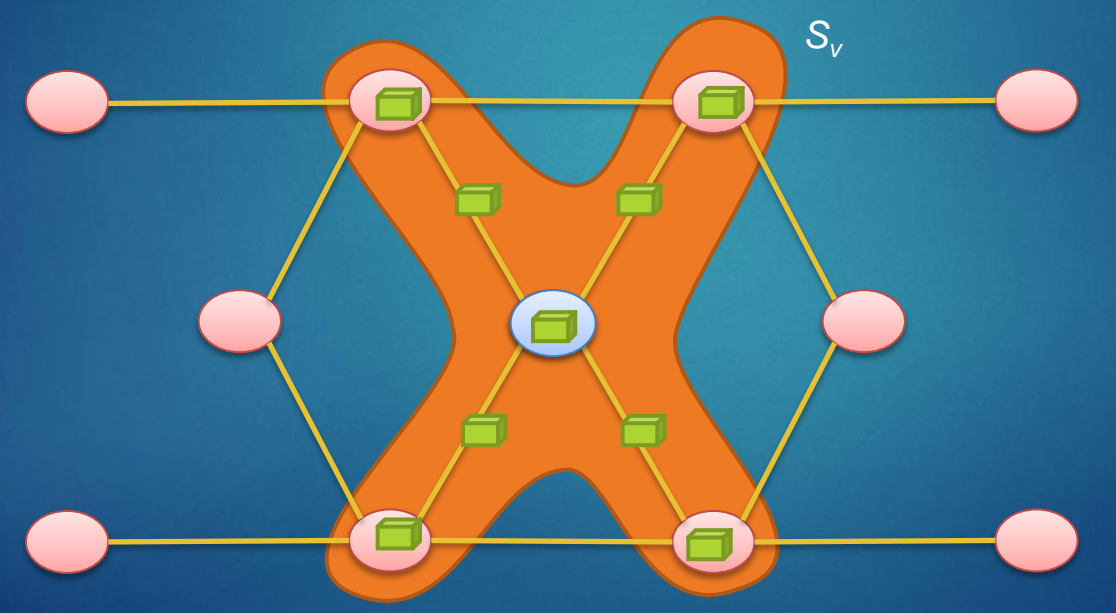

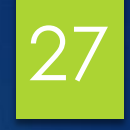

#### Shared Data Table

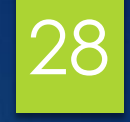

▶ Certain algorithms require global information shared among all vertices (Algorithm Parameters, Statistics, etc.)

- GraphLab exposes a Shared Data Table (SDT)
- SDT is an associative map between keys and data blocks
	- $\blacktriangleright$  T[Key] => Data Block

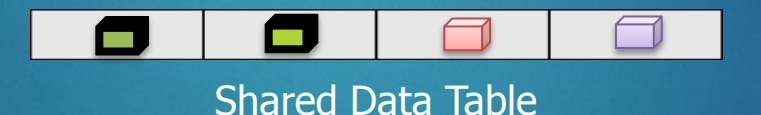

The shared data table is updated using the *sync mechanism*

#### Sync Mechanism

- Similar to "Reduce" in MapReduce
	- ▶ User defines fold, merge and apply functions that are triggered during a global sync mechanism
- **Fold** allows the user to aggregate information across all vertices
- **Merge** (optionally) allows a parallel tree reduction
	- Similar to "Combiners" in MapReduce
- **Apply** finalizes the result from fold/merge and commits to the SDT

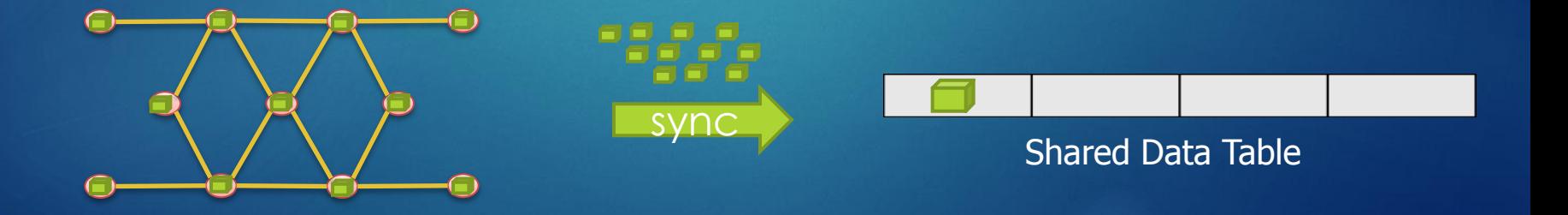

29

### Scheduling in GraphLab 30

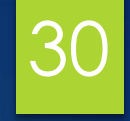

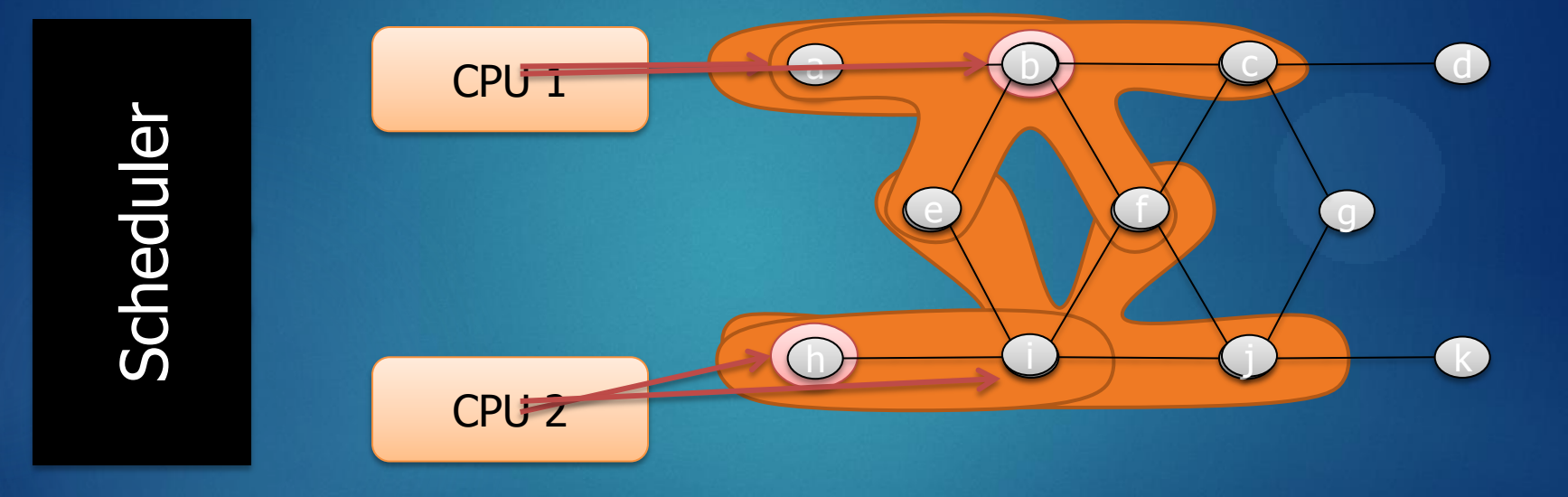

The process repeats until the scheduler is empty

#### Scheduling in GraphLab

- ▶ Base (Vertex) schedulers in GraphLab
	- ▶ Synchronous and Round-robin
	- Custom schedulers can also be defined
- **Termination Assessment** 
	- $\triangleright$  If the scheduler has no remaining tasks
	- ▶ Or, a termination function can be defined to check for (algorithmic) convergence

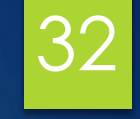

### Need for Consistency Models

How much can computation overlap?

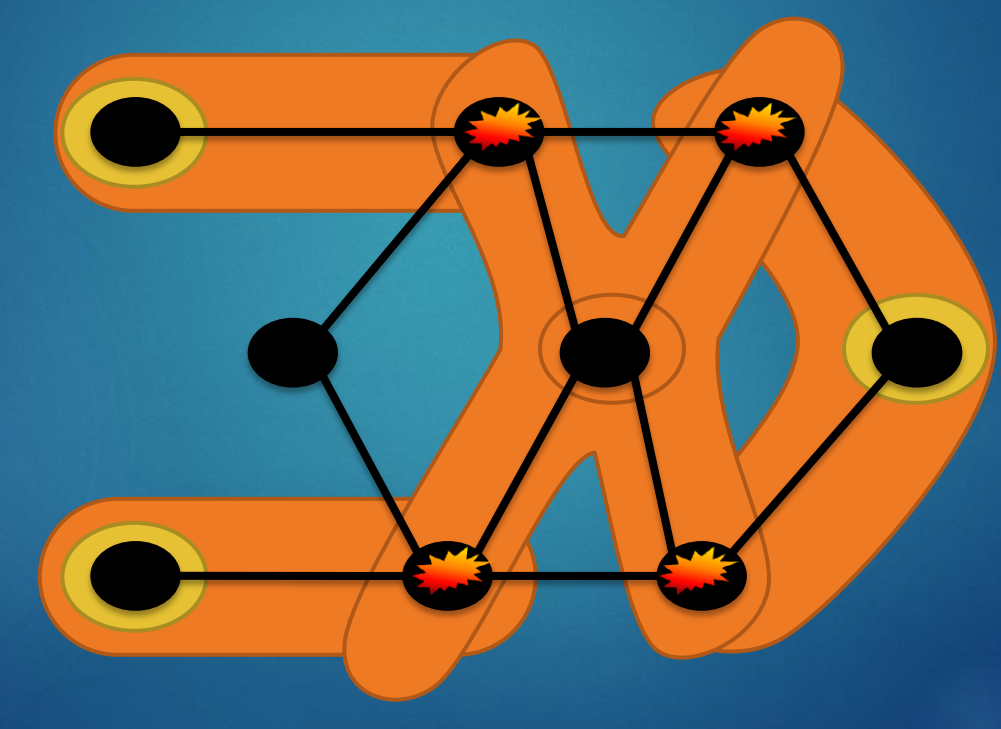

#### Consistency Models in GraphLab

- GraphLab guarantees sequential consistency
	- Garanteed to give the same result in a sequential execution of the computational steps

33

- Consistency models
	- Full consistency
	- Edge consistency

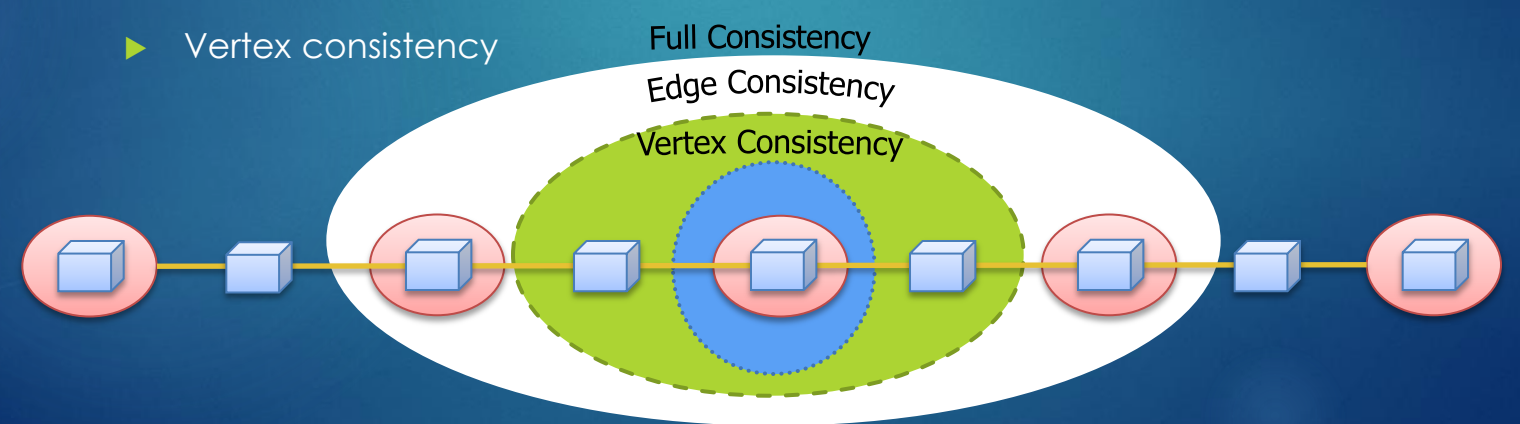

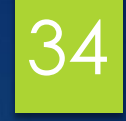

### Dataflow Systems

### Dataflow Systems

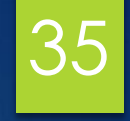

Computation expressed as graph of operators An operator transforms input to some output Data flows along edges of the graph

 $\blacktriangleright$  Iteration is captured as a cycle in the dataflow  $\triangleright$  Think of a RA query plan + UDFs + iteration

# Example: BGD 36

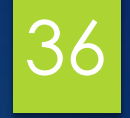

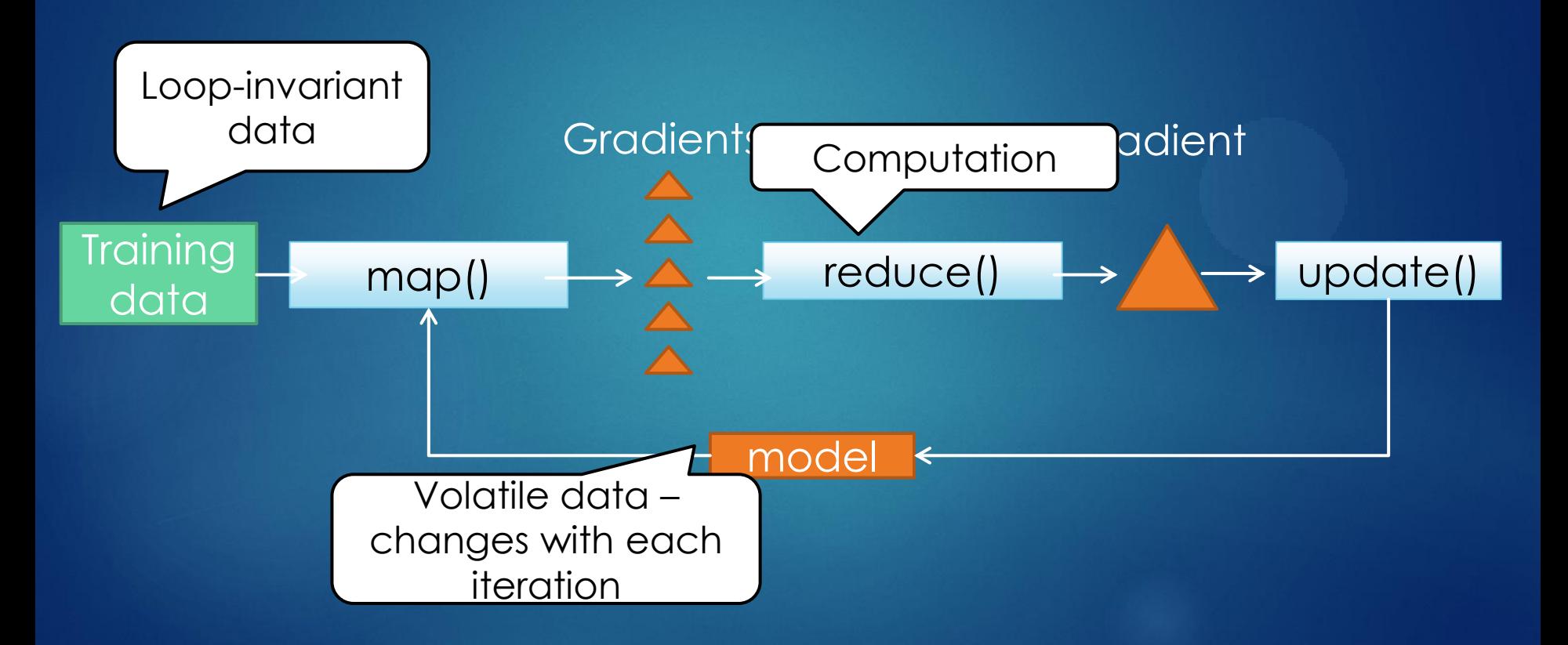

### Baseline: Hadoop

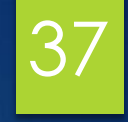

▶ One iteration is a DAG of MR jobs  $\blacktriangleright$  Iteration logic resides in the application

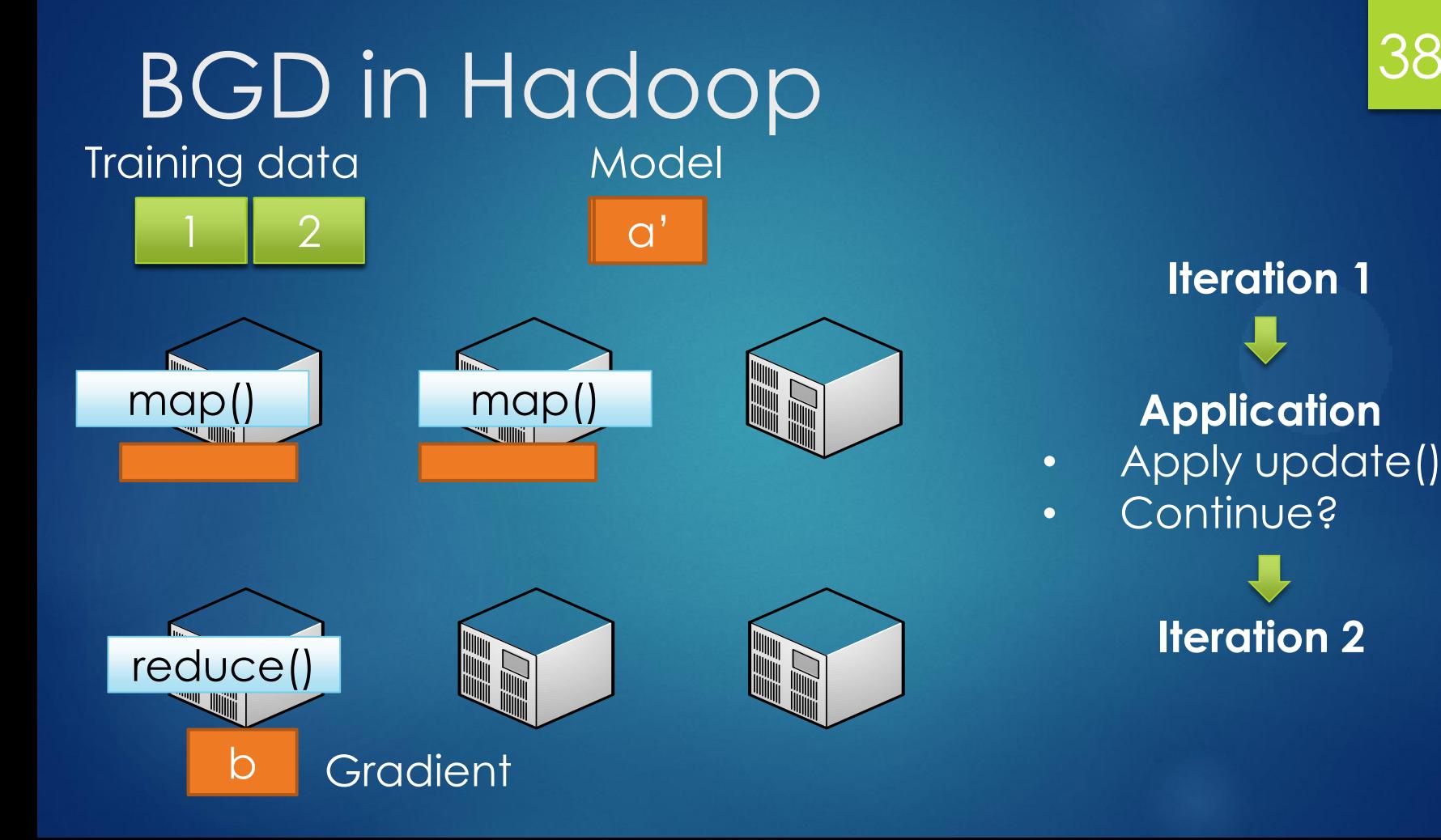

**Iteration 2**

• Apply update()

**Application**

• Continue?

**Iteration 1**

# Shortcomings of Baseline

39

▶ Every iteration re-reads loop-invariant data **Batch Gradient Descent: Training data PageRank: Links table Intrinsic overheads of Map/Reduce (cost to start**up tasks and controller)

**Empirical evidence on startup cost of MapReduce** job in Hadoop is in the order of a minute.

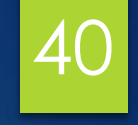

## Haloop: Hadoop + Loops

*Y. Bu et al., "HaLoop: Efficient Iterative Data Processing on Large Clusters", VLDB 2010*

- **Extended MapReduce API to express iteration:** 
	- Designate the loop body
	- ▶ Specify loop termination (max iterations or convergence)
	- **Designate loop-invariant data**
- Haloop optimizes access to loop-invariant data
	- **Physical caching and indexing of datally**
	- ▶ Loop-aware job scheduling

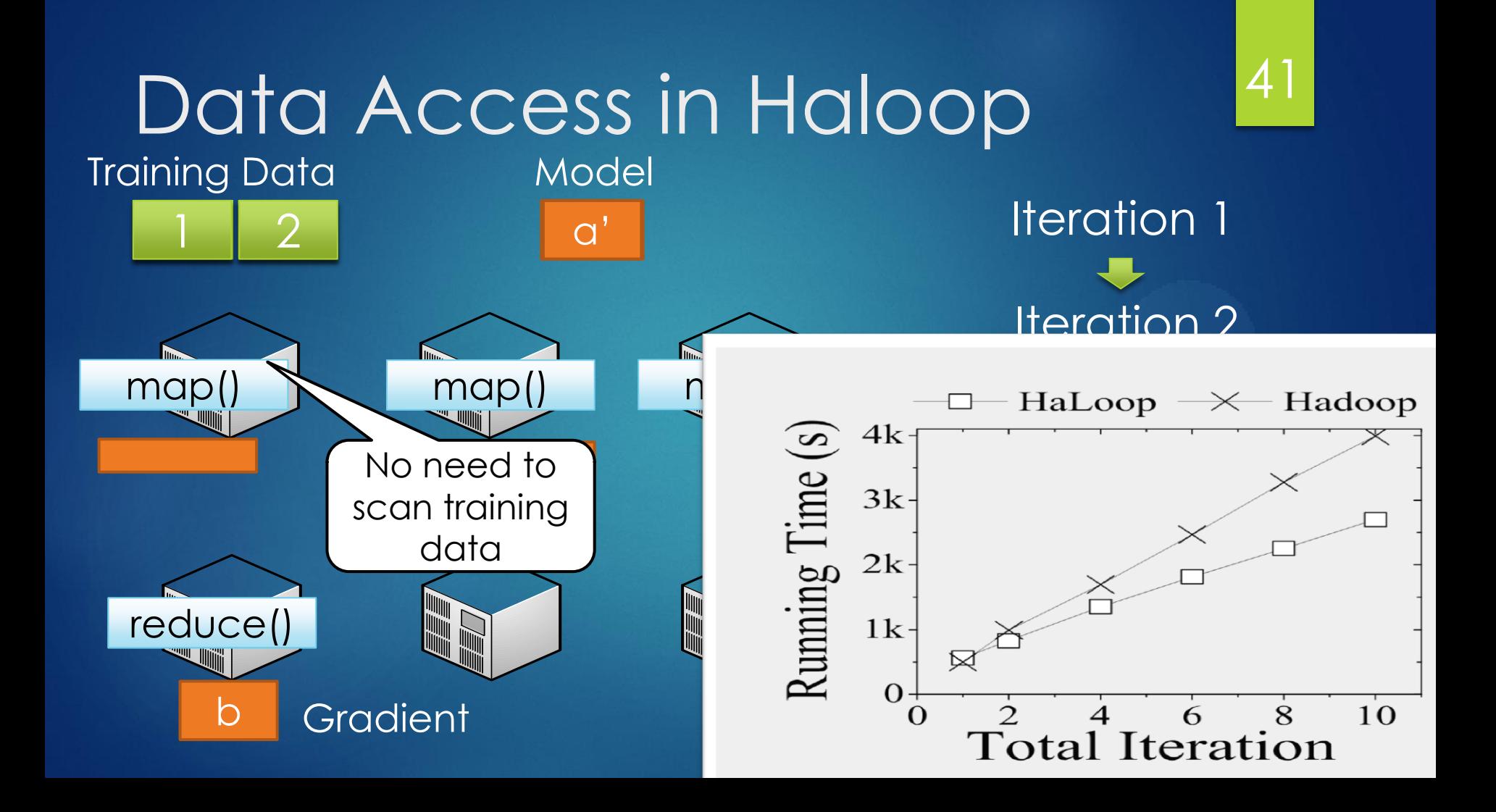

# Spark: In-memory dataflows

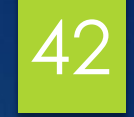

 Key notion: Resilient Distributed Dataset (RDD) *M. Zaharia et al., "Resilient Distributed Datasets: A Fault-Tolerant Abstraction for In-Memory Cluster Computing", NSDI 2012*

- $\triangleright$  Resilient = recoverable if failures occur
- Distributed = partitioned across nodes
- Also, immutable
- RDDs can be created from:
	- scanning data in stable storage, or
	- 2. running an operator on other RDDs
	- A dataflow consumes RDDs and outputs RDDs

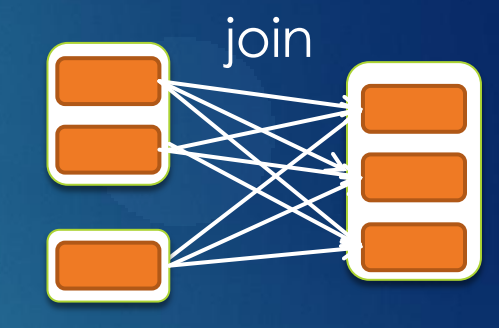

filter or map

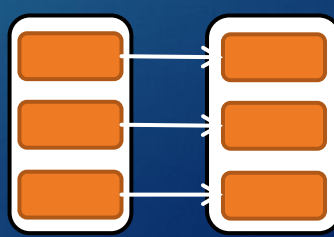

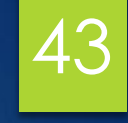

#### value, and on each iteration, i t sums afunction of *<sup>w</sup>* over the data to move*<sup>w</sup>* i n <sup>a</sup> direction that improves it. Illustration: BGD in Spark 43

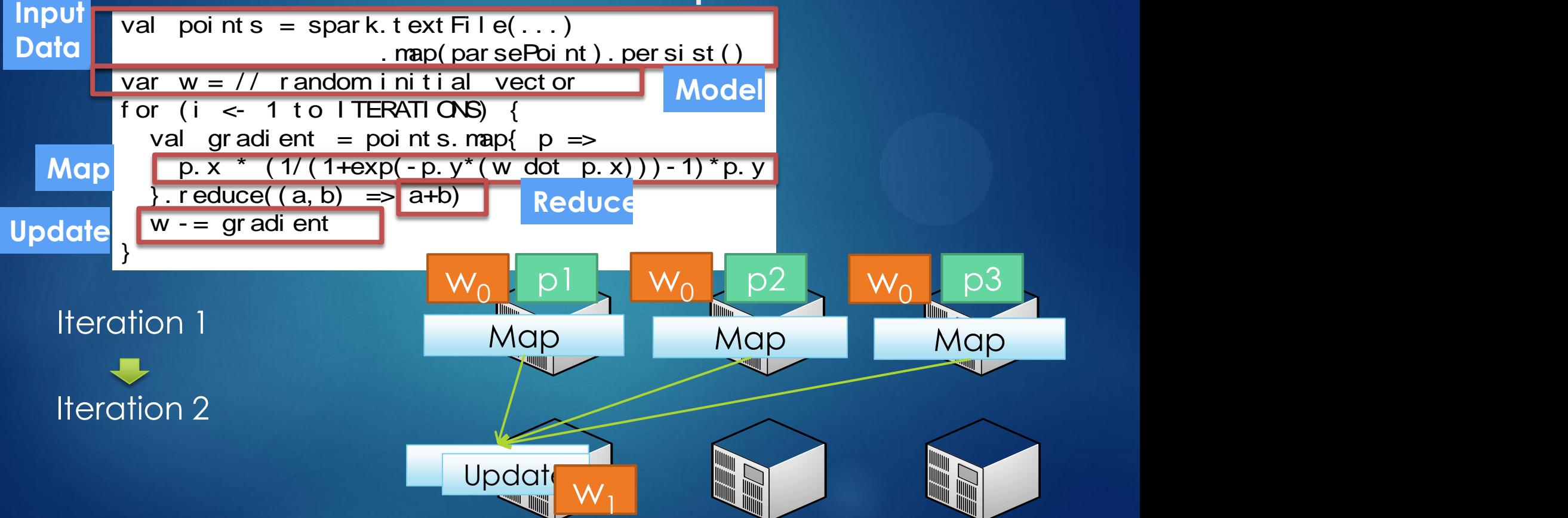

# Spark's Execution Engine

**Loop-invariant data can be pinned in memory** Computation gets scheduled near data

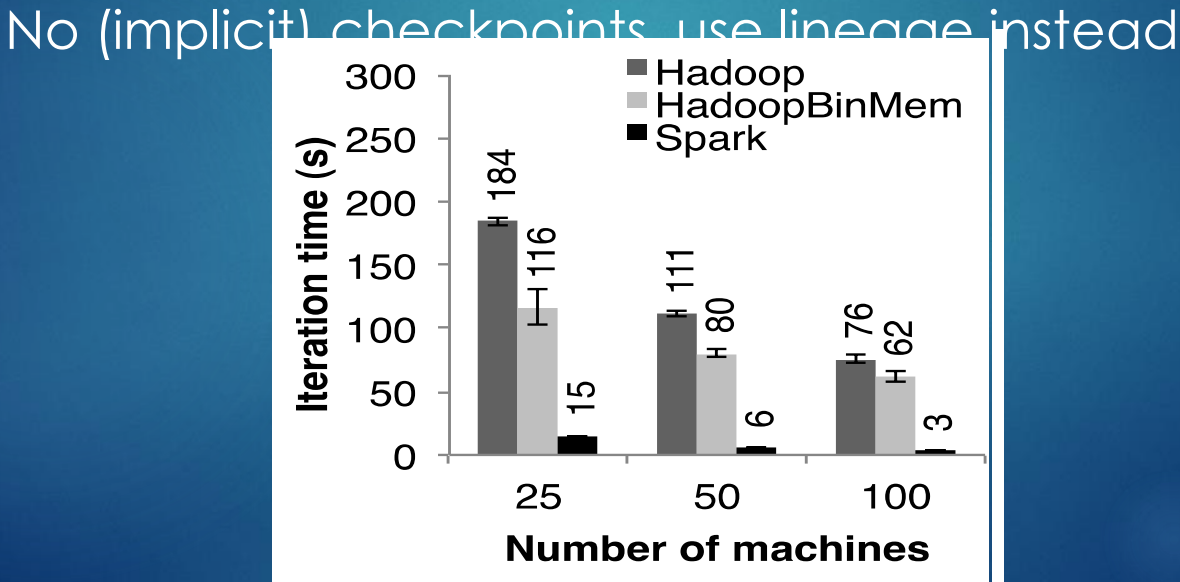

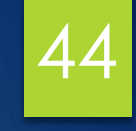

### Other Efforts

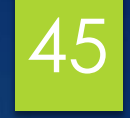

- REX: Similar to Stratosphere
- **Madlib: SQL library for matrix multiplication**
- VW: Specialized tool for linear models
- **DistBelief: Specialized system for NN learning**
- **Mahout: A library of ML algorithms over Hadoop**
- Hyracks\*

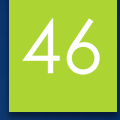

### Conclusions and Outlook

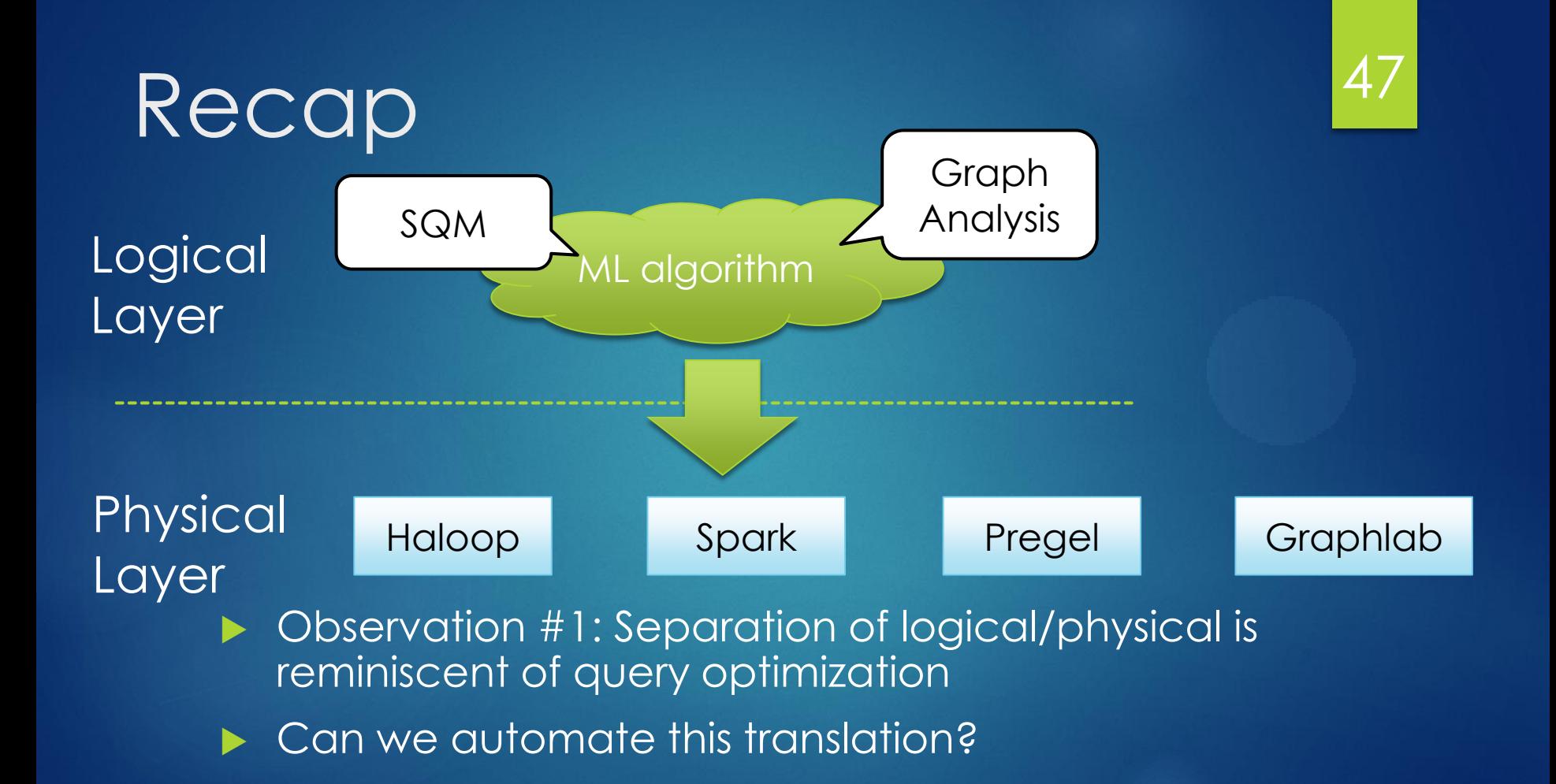

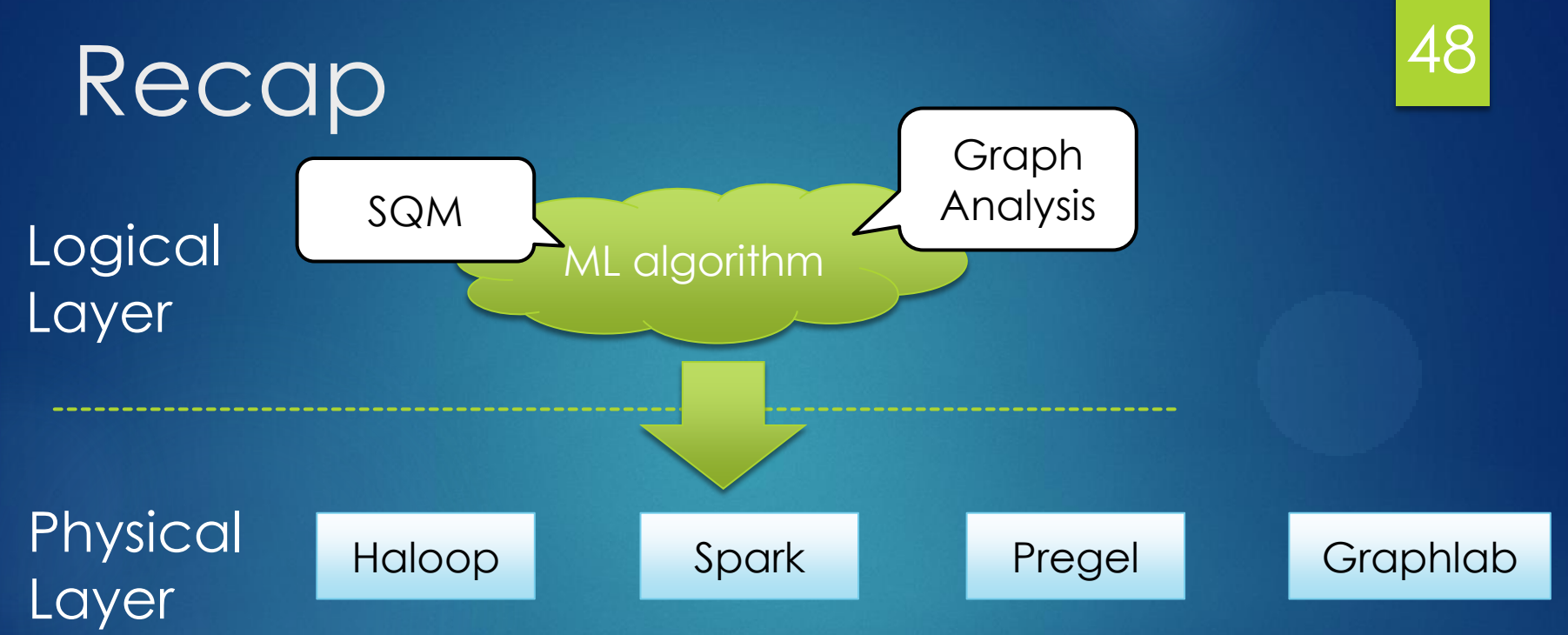

▶ Observation #2: Systems have to solve the same problems and adopt similar solutions

Can we isolate these solutions in reusable modules?

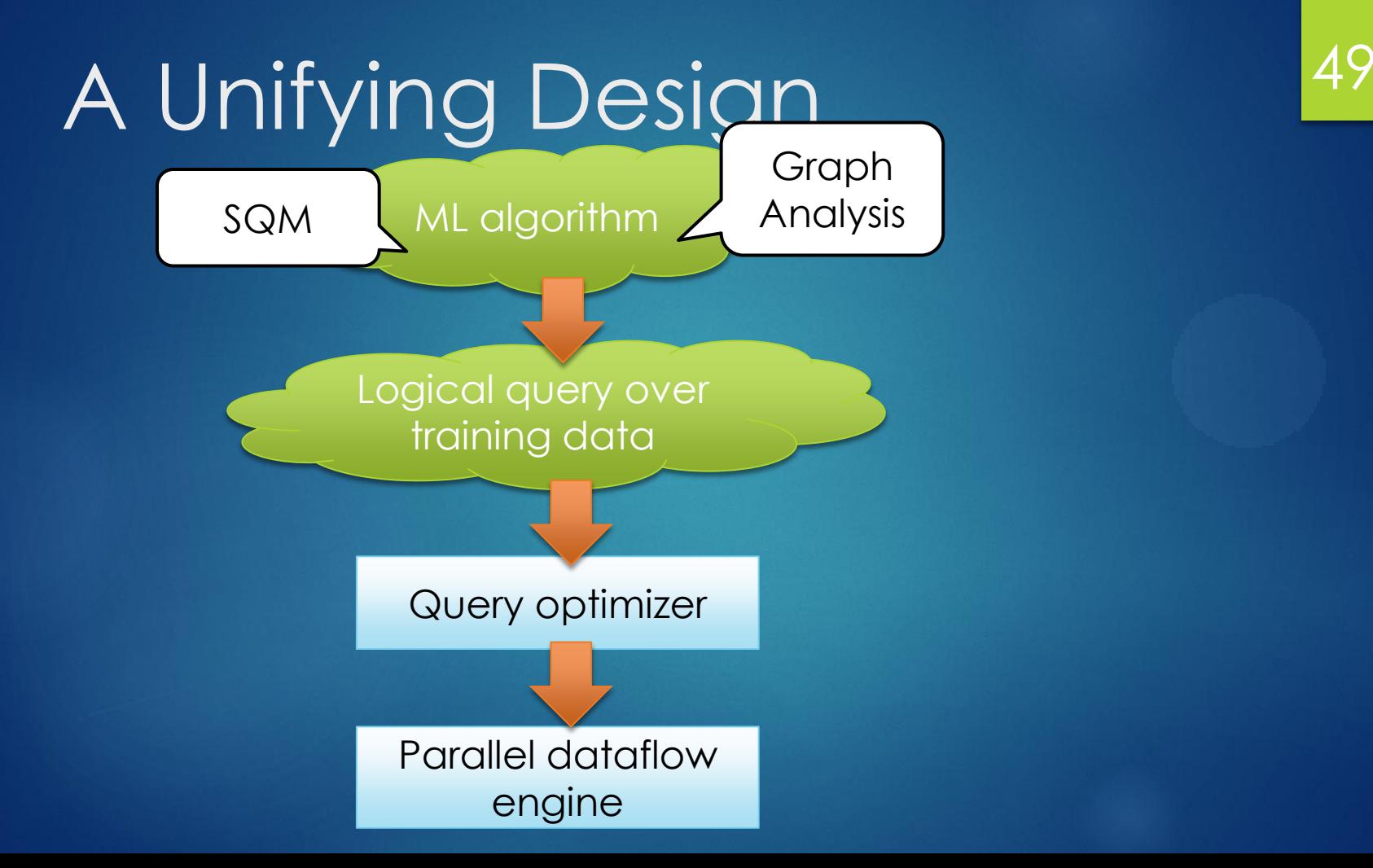

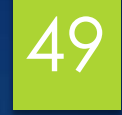

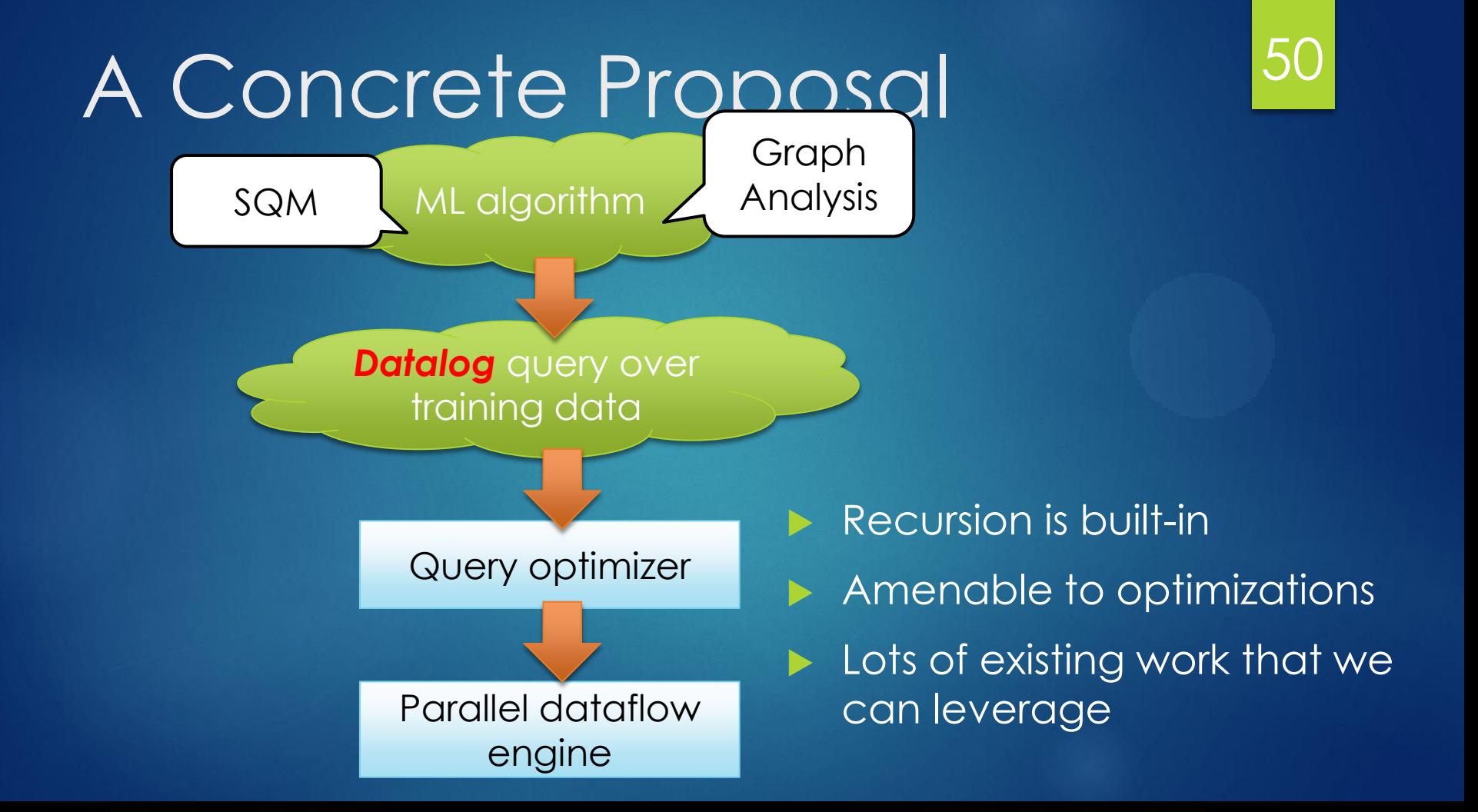

### Version 0.1

**Implementation over Hyracks** 

Supports both Iterative-MRU and Pregel

Standard optimizations + some new tricks

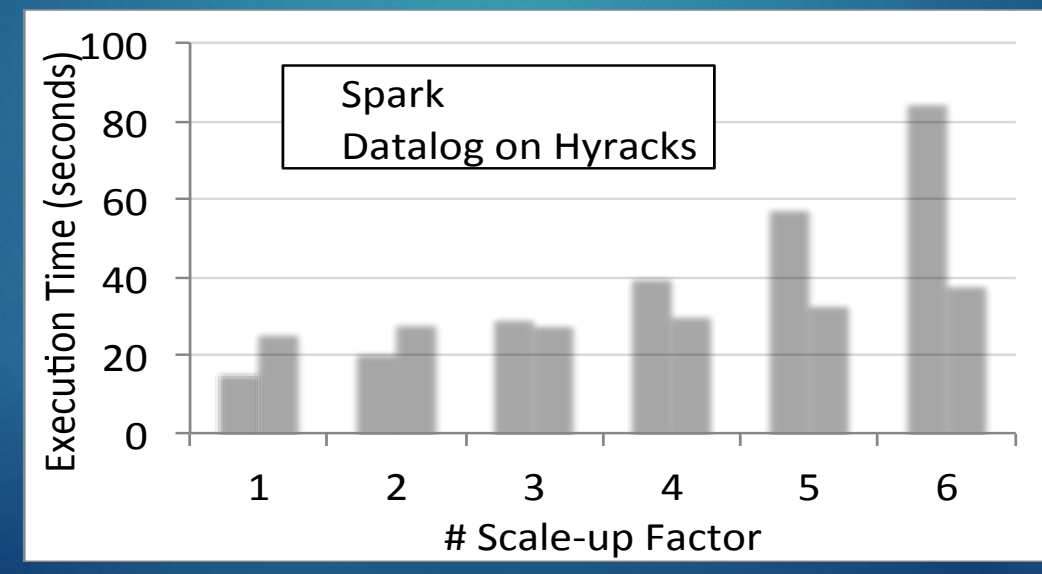

# Open Research Questions

- $\blacktriangleright$  Iteration-aware query processing
	- Cost estimation for recursive computation
	- ▶ Cost models (time vs money)
	- Late- vs. early-stage processing
	- Effective handling of UDFs
- **Computational models for** graph analysis
- Provenance for triage
	- "My model misbehaves why?"

52

- Tuning -- who is the "DBA"?
- Fault-awareness as a logical concept
	- Not all faults are catastrophic for ML
	- Algorithm-specific faulttolerance
- Incremental learning

### Thank you! QUESTIONS?